## SAP ABAP table WVFI\_ADD\_BADI\_EXPORT\_001 {Data Transfer to BADI\_WVFI\_ADD->FLAG\_SALES\_PRICE\_READ}

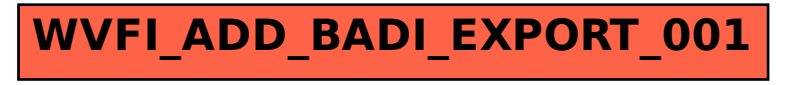